## **brother**

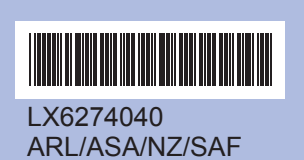

Printed in China

Before you can use the machine, read this Quick Setup Guide for the correct setup and installation.

## **Quick Setup Guide DCP-J125**

- 
- -
- 

on the LCD.

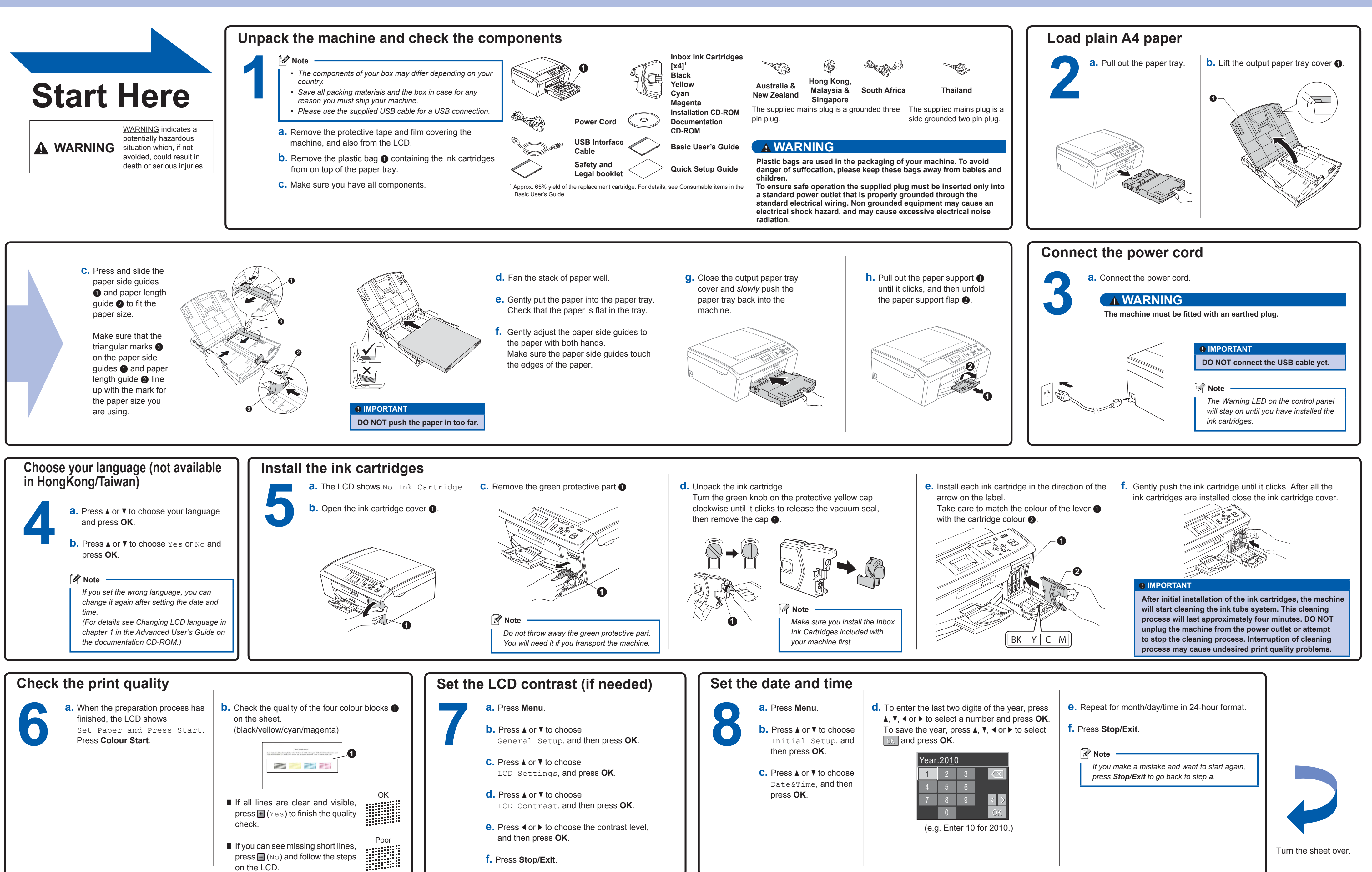

## **For Windows®**

**What is Innobella™?**

Innobella™ is a range of genuine consumables offered by Brother.<br>The name "Innobella™" derives from the words "Innovation" and "Bella" (meaning "Beautiful" in Italian) and is a representation of the "innovative" technology providing you with beautiful and long lasting print results.

LX6274040

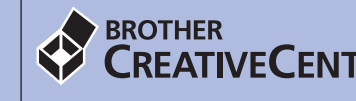

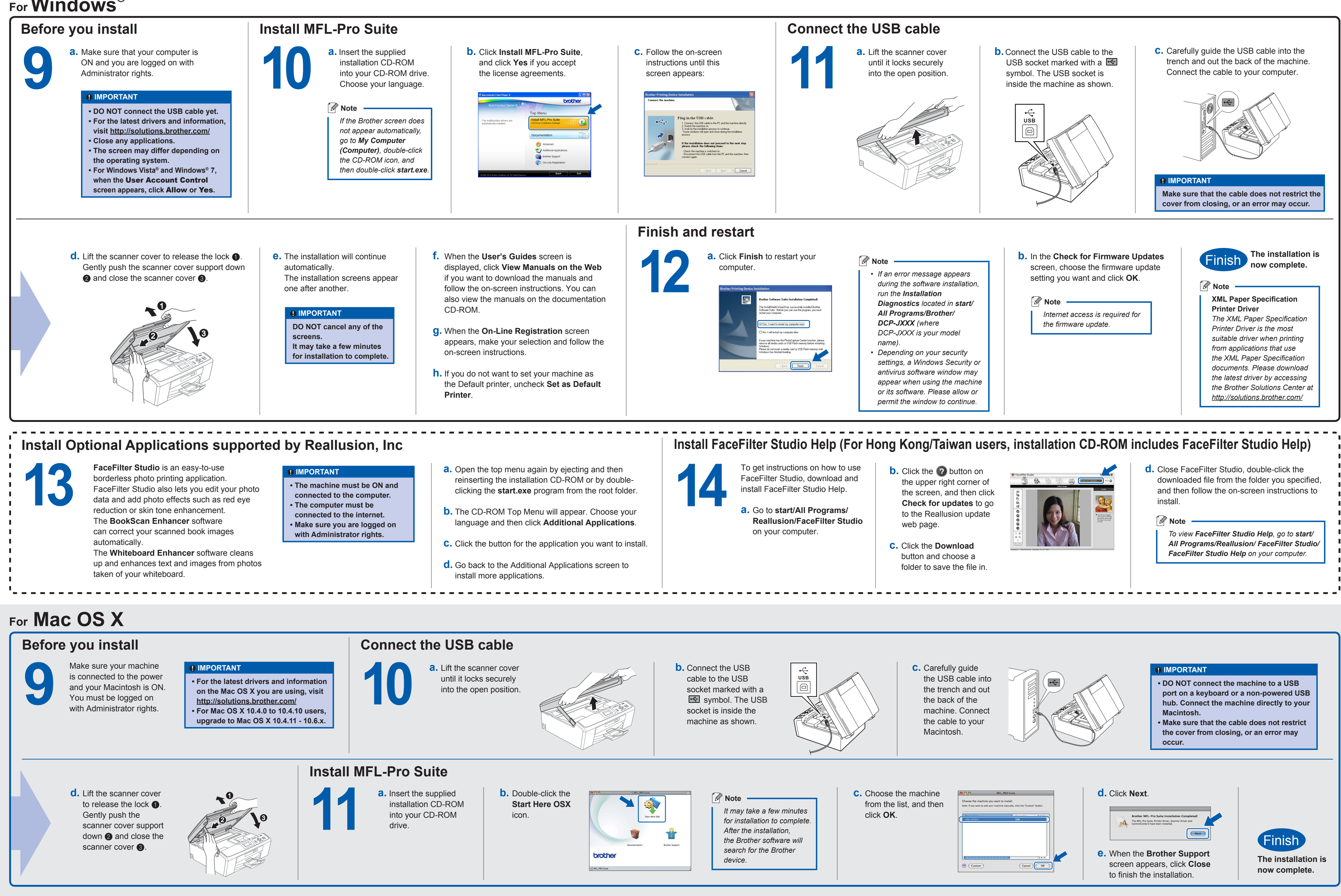

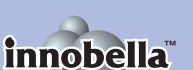